# Beschreibung der Softwarefunktionen des RS232 - I2C-Modem.

## **Allgemein:**

Das I2C-Modem empfängt und sendet die Kommandos über die RS 232 Schnittstelle (COM) mit folgenden Einstellungen:

Baudrate: 19200 Zeichenbits: 8 Parity: N Stopbit: 1

Nachdem das Modem ein Kommando vollständig empfangen hat wird es auf den I2C-Bus angewendet. Anschließend generiert es ein Antwort-Byte welches zum PC zurückgeschickt wird.

## **Befehlsübersicht**

Das Modem beherrscht folgende Befehle:

#### VERSION:

Dieser Befehl liefert die aktuelle Softwareversion vom Modem zurück.

#### INDENT:

Modem sendet I2C-OK. (192 dez). Dieser Befehl kann dazu verwendet werden, den Modem an der RS232 zu erkennen.

#### SPEED:

Mit diesem Kommando kann die I2C-Busgeschwindigkeit reduziert werden.

#### STATUS:

Das I2C-Modem antwortet mit einem Byte, dessen Bit 0 - 2 die aktuellen Pegel der Leitungen SDA, SCL und INT darstellen.

#### READ:

Das Modem liest ein oder mehrere Bytes aus dem angegebenen I2C-Slave aus.

Die Anzahl der zu lesenden Bytes wird durch die unteren 4 Bits bestimmt. Somit kann Das I2C-Modem in einem Schritt maximal 16 Bytes lesen. Nachdem das Kommando READ zum Modem gesendet wurde, muss die Slave-Adresse übertragen werden.

Das I2C-Modem antwortet mit einem I2C-OK und schickt anschließend die ausgelesenen Daten in der gleichen Reigenfolge zum PC, wie sie vom I2C-Bus gelesen wurden.

#### WRITE:

Das I2C-Modem schreibt ein oder mehrere Bytes zum angegebenen I2C-Slave.

Die Anzahl der zu schreibenden Bytes wird durch die unteren 4 Bits bestimmt. Somit kann Das I2C-Modem in einem Schritt maximal 16 Bytes schreiben. Nachdem das Kommando WRITE zum Modem gesendet wird, muss die Slave-Adresse und die Datenbytes übertragen werden

Das I2C-Modem schreibt die Daten in der gleichen Reihenfolge zum Slave, wie diese zum Modem geschickt werden und antwortet mit einem I2C-OK wenn der Slave die Daten quittiert hat.

# **Beschreibung der Befehle**

### **VERSION:**

Das I2C-Modem antwortet mit zwei Byte.

Werden die Bytes in der Reihenfolge zusammengesetzt so ergibt sich die aktuelle Versionsnummer der geladenen Firmware.

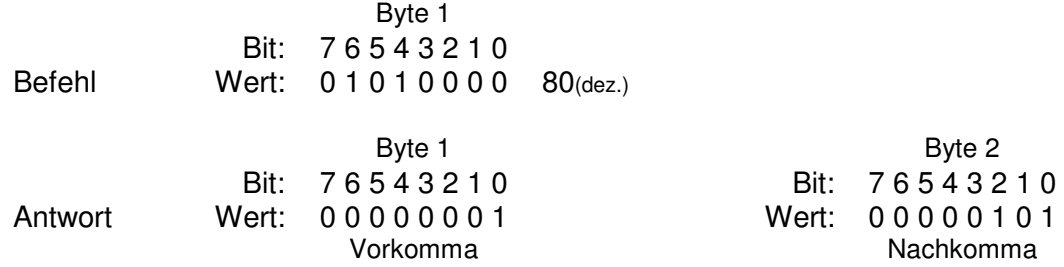

#### Beispiel:

Byte 1 = 1 Byte 2 = 5  $\rightarrow$  Version 1.5

#### **INDENT:**

Dieser Befehl kann dazu verwendet werden, den Modem an der RS232 zu erkennen. Empfängt das I2C-Modem diesen Befehl, wird ein Datenbyte zurückgeschickt in dem die Bits 6 und 7 gesetzt sind.  $(192$ <sub>(dez.)</sub> = OK)

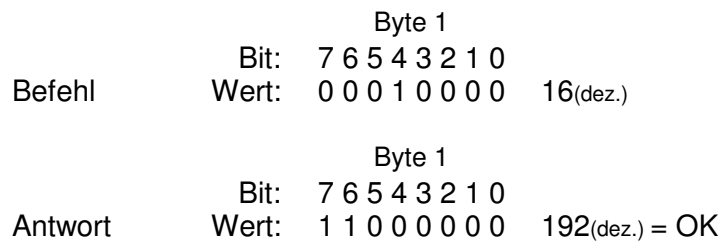

#### **SPEED:**

Die Taktrate auf dem I2C-Bus kann mit diesem Befehl reduziert werden.

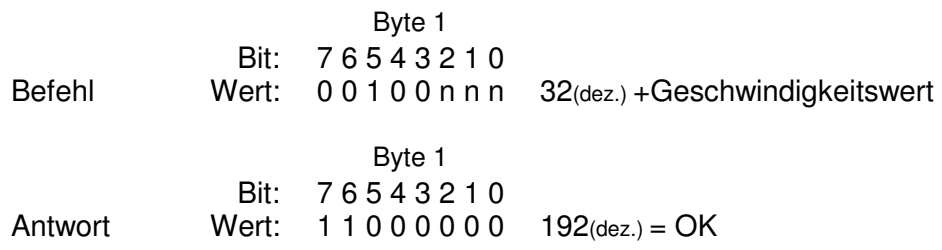

Für nnn sind folgende dezimale Wert erlaubt:

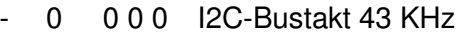

- 1 0 0 1 I2C-Bustakt 28 KHz
- 2 0 1 0 I2C-Bustakt 17 KHz
- 3 0 1 1 I2C-Bustakt 9 KHz
- 4 1 0 0 I2C-Bustakt 5 KHz
- 5 1 0 1 I2C-Bustakt 2,5 KHz
- 6 1 1 0 I2C-Bustakt 1,3 KHz

## **STATUS:**

Nachdem Das I2C-Modem diesen Befehl erhalten hat, liest er die Zustände der Leitungen SDA, SCL und INT aus. Diese werden zusammen mit einem OK in einem Byte an den PC zurückgesendet.

 Byte 1 Bit: 7 6 5 4 3 2 1 0 Befehl Wert: 00110000 48(dez.) Byte 1 Bit: 7 6 5 4 3 2 1 0 Antwort Wert: 1 1 0 0 0 I C D 192<sub>(dez.)</sub> + Status von D C und I

- $D = 1$  wenn SDA auf High liegt
- $-C = 1$  wenn SCL auf High liegt
- $1 = 1$  wenn INT auf High liegt

## **READ:**

Das Modem liest ein oder mehrere Bytes aus dem angegebenen I2C-Slave.

Die Anzahl der zu lesenden Bytes wird durch die unteren 4 Bits bestimmt. Somit kann Das I2C-Modem in einem Schritt maximal 16 Bytes lesen. Nachdem das Kommando READ zum Modem gesendet wurde, muss die Slave-Adresse übertragen werden.

Das I2C-Modem antwortet mit einem I2C-OK und schickt anschließend die ausgelesenen Daten in der gleichen Reigenfolge zum PC, wie sie vom I2C-Bus gelesen wurden.

ACHTUNG: Es wird immer ein Byte mehr übertragen als bei nnn als Zahlenwert angegeben ist.

Beispiel:

- Kommando 128 liest 1 Byte (nnn=0)
- Kommando 129 liest 2 Byte (nnn=1)
- … Kommando 143 liest 16 Byte (nnn=15)

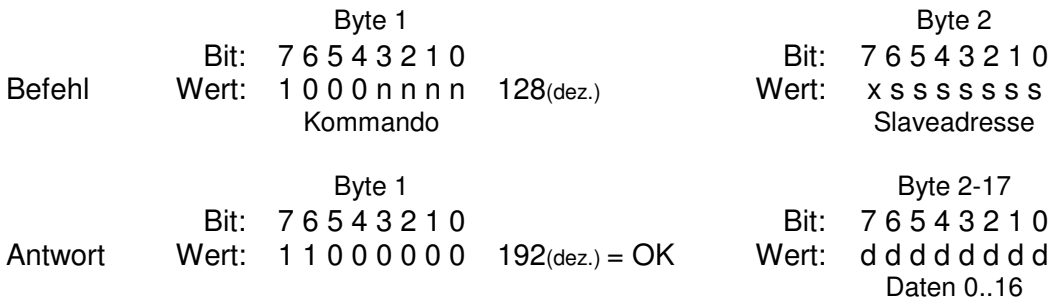

### **WRITE:**

Das I2C-Modem schreibt ein oder mehrere Bytes zum angegebenen I2C-Slave.

Die Anzahl der zu schreibenden Bytes wird durch die unteren 4 Bits bestimmt. Somit kann Das I2C-Modem in einem Schritt maximal 16 Bytes schreiben. Nachdem das Kommando WRITE zum Modem gesendet wird, muss die Slave-Adresse und die Datenbytes übertragen werden

Das I2C-Modem schreibt die Daten in der gleichen Reihenfolge zum Slave, wie diese zum Modem geschickt werden und antwortet mit einem I2C-OK wenn der Slave die Daten quittiert hat.

ACHTUNG: Es wird immer ein Byte mehr übertragen als bei nnnals Zahlenwert angegeben ist.

#### Beispiel:

- Kommando 64 überträgt 1 Byte (nnn=0)
- Kommando 65 überträgt 2 Byte (nnn=1)
- … - Kommando 79 überträgt 16 Byte (nnn=15)

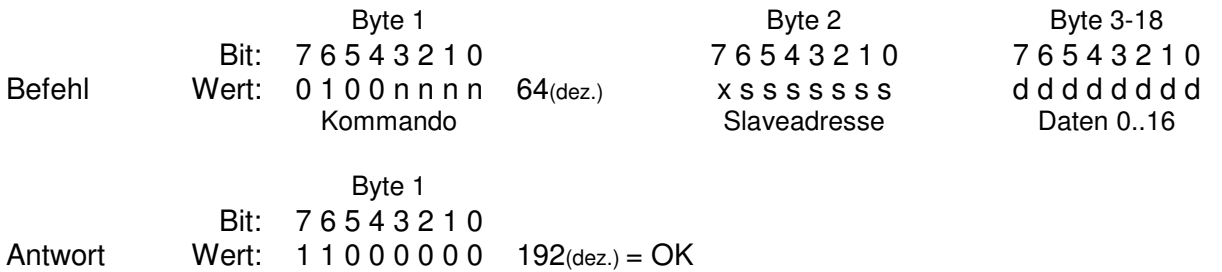

# **Fehler- / Statusmeldungen**

### **OK**

Diese Antwort wird vom Modem gesendet wenn der Befehl ordnungsgemäß ausgeführt werden konnte

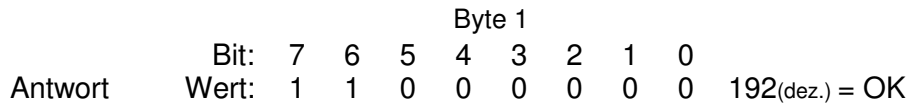

### **I2C-NOT-OK:**

Diese Antwort wird statt I2C-OK gesendet, wenn bei der Übertagung ein Fehler aufgetreten ist.

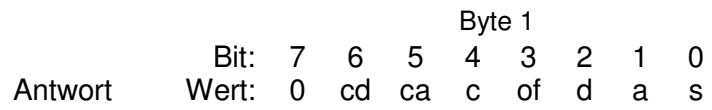

#### Bedeutung der Bits:

- s Fehler auf der SCL Leitung. Dieses Bit wird gesetzt wenn die SCL-Leitung länger als 1 Sekunde auf Low gehalten wird. (Ab Firmware-Version 1.5)
- a Fehler beim senden der I2C-Adresse. Dieses Bit wirdgesetzt, wenn der Slave die Adresse nicht quittiert hat.
- d Fehler beim senden der I2C-Daten. Dieses Bit wird gesetzt, wenn der Slave den Empfang eines Bytes nicht quittiert hat.
- of Der Empfangs-Buffer war nicht leer. Dies geschieht wenn mehr Daten gesendet werden als festgelegt. Oder es wurde ein neues Kommando gesendet, ohne auf das I2C-OK vom vorhergehenden Kommando zu warten (Ab Firmware-Version 1.5)
- c Das I2C-Modem hat das gesendete Kommando nicht erkannt.
- ca Beim Senden der Adresse ist ein Time Out aufgetreten Dies passiert wenn ein Kommando abgesetzt und anschließend die Slave-Adresse nicht übertragen wird (Ab Firmware-Version 1.5)
- cd Beim Senden der Daten ist ein Time out aufgetreten. Dies passiert insbesondere dann, wenn die Anzahl der Bytes die gesendet werden sollten kleiner ist als die tatsächliche Anzahl. (Ab Firmware-Version 1.5)